**Целью практического занятия** является изучение и отработка на практике методики расчета подъемного оборудования с пневматическим приводом, широко используемого для механизации технологических процессов ТО и ТР автомобилей.

При проектировании и эксплуатации данного вида оборудования часто приходиться решать следующие задачи:

- определение необходимого диаметра или площади поршня при заданных значениях усилия на штоке пневмоцилиндра (грузоподъемности домкрата) и давления воздуха;

- определение грузоподъемности домкрата при заданных значениях диаметра пневмоцилиндра и давления воздуха;

- определения мгновенного и среднего расхода воздуха, мощности компрессора и др.

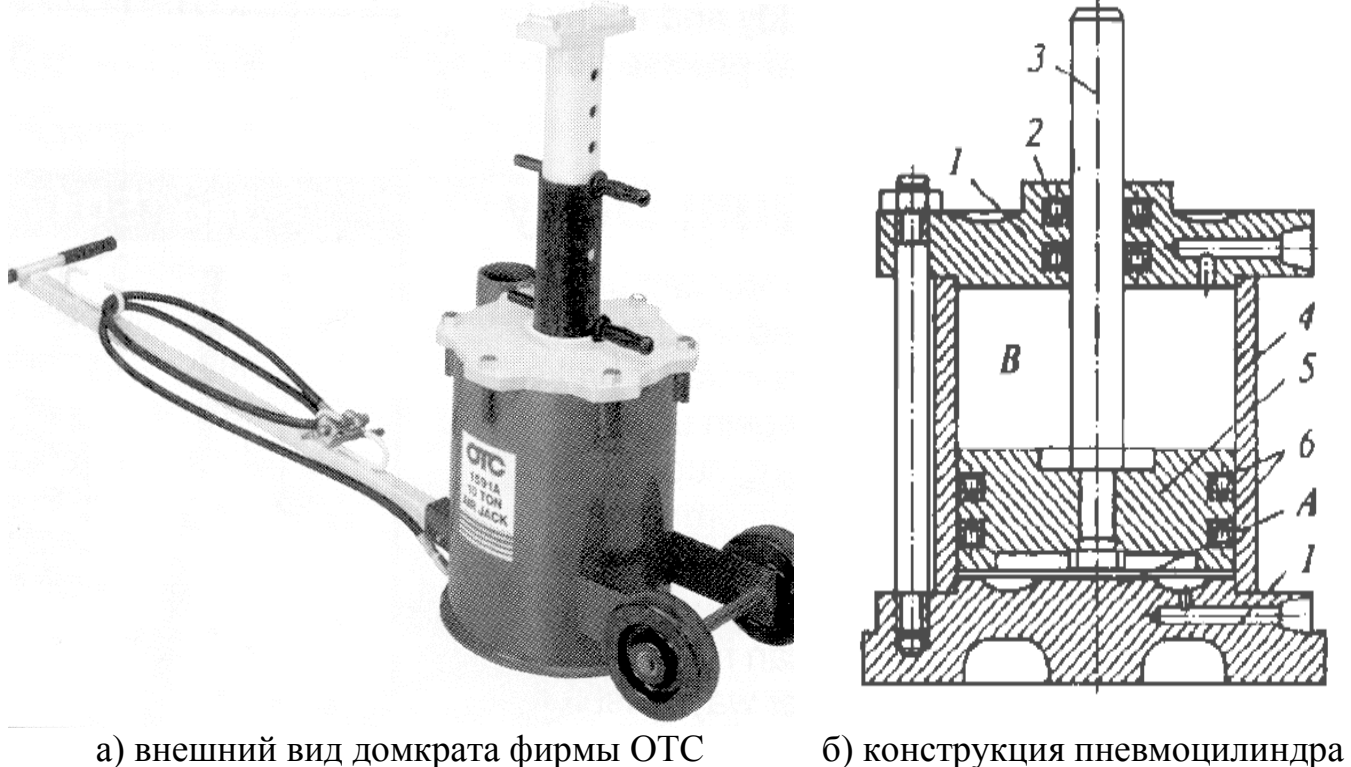

Рисунок 2.1 – Пневматический домкрат

## **2.1 Методика расчета основных параметров**

**Усилие на штоке пневмоцилиндра** рассчитывается по формуле:

$$
P = p_u \cdot F \cdot \eta, \text{ H}, \qquad (2.1)
$$

 $F$  - площадь поршня, м<sup>2</sup>;

 $\eta$  - КПД компрессора, (принимаем равным 0,9).

Давление в напорной магистрали (принимаем из ряда, МПа: 0,63; 1,0; 1,6).

**Площадь поршня** следует из формулы (2.1):

$$
F = \frac{P}{p_u \cdot \eta}, \mathbf{M}^2.
$$
 (2.2)

**Диаметр поршня** рассчитывается по формуле:

$$
D = \sqrt{\frac{4 \cdot F}{\pi}}, \text{M}.
$$
 (2.3)

Окончательный диаметр цилиндра возможно принять из ряда, мм: 10; 12; 16; 20; 25; 32 (36); 40 (45); 50 (56); 63 (70); 80 (90); 100 (110); 125 (140); 160 (180); 200 (220); 250 (280); 320 (360); 400 (450); 500 (560); 630; 800; 1000.

**Скорость движения поршня** находим по формуле:

$$
\mathbf{V}_{\scriptscriptstyle{H}} = \frac{\mathbf{L}}{t_{\scriptscriptstyle{px}}} \cdot \frac{\mathbf{M}}{\mathbf{c}},\tag{2.4}
$$

где L – высота подъема (ход поршня), м;

tр. х – время рабочего хода с ( при отсутствии параметра в задании принять для пневмоцилиндров – 2с, для гидроцилиндра – 10с).

Скорость движения поршня рекомендуется принимать в соответствии с диапазоном безударных скоростей до ( 3 – 5) м/мин. При более высоких скоростях следует обеспечить торможение поршня в конце хода специальными конструктивными элементами.

Высоту подъема (ход поршня) рекомендуется принять из ряда, мм: 4; 5; 6; 8; 10; 12; 16; 20; 25; 32; 40; 50 (56); 63 (70); 80; 100 (110); 125(140); 160 (180); 200 (220); 250 (280); 320 (360); 400 (450); 500 (560); 630 (710); 800; 1000 (1120); 1250 (1400); 1600 (1800); 2000 – 9500.

**Объем заполняемой полости цилиндра** определяется по формуле:

$$
V = F \cdot L, \mathbf{M}^3. \tag{2.5}
$$

**Максимальный расход воздуха** определяется по формуле:

$$
Q = F \cdot \nu_{\pi}, \frac{M^3}{c}.
$$
 (2.6)

**Требуемый средний расход воздуха** (производительность компрессора)**:**

$$
Q_c = V \cdot n_{p.x} \cdot n_{\mu, M}^3 / \text{MH},\tag{2.7}
$$

где *nр.х.-* число рабочих циклов в минуту (принимается по заданию или самостоятельно, исходя из режима работы оборудования);

 *n<sup>ц</sup>* - общее число цилиндров всего оборудования. Мощность привода определяется по формуле:

$$
N = \frac{P_{\mu} \cdot Q_c}{60 \cdot \eta}, \text{Br} \tag{2.8}
$$

**Диаметр сечения трубопровода (условный проход трубопровода)** находим по формуле:

$$
d_{\scriptscriptstyle T} = 0.46 \cdot \sqrt{\frac{Q}{\omega}}, \mathbf{M}, \qquad (2.9)
$$

где  $\omega$  - Скорость движения рабочего тела в трубопроводе, м/с.

Для пневмопровода рекомендуется *ω* =17 м/с.

Окончательный условный проход трубопровода следует принять из ряда, мм: 10; 12; 16; 20; 25; 32; 40; 50; 63; 80; 100; 125; 160; 200; 250.

**Скорость холостого хода поршня** находим по формуле:

$$
v_{x.x} = \frac{Q}{F'}, \frac{M}{c}, \qquad (2.10)
$$

где: *F*' - площадь поршня со стороны штока, м<sup>2</sup>. Площадь поршня со стороны штока можно найти из разности площади поршня и площади штока. Площадь штока равна:

$$
Fum = \pi \cdot r^2, \mathbf{w}^2,\tag{2.11}
$$

где r – радиус штока, м.

**Время возврата поршня** определяем по формуле:

$$
t_{x.x} = \frac{L}{v_{x.x}}, c.
$$
 (2.12)

#### 2.2 Проверка штока цилиндра на устойчивость

Допустимая нагрузка продольного изгиба Р<sub>к</sub> при заданном диаметре и длине штока определяется в зависимости от конструкции подъемника, а именно от способа установки и крепления штока силового (гидро или пневмо) цилиндра к опоре и платформе или подхватам. Ниже в таблице 2.1 представлены зависимости для расчета  $P_{K}$  для четырех возможных способов крепления штока.

Сила, действующая на шток показана на рисунке 2.2

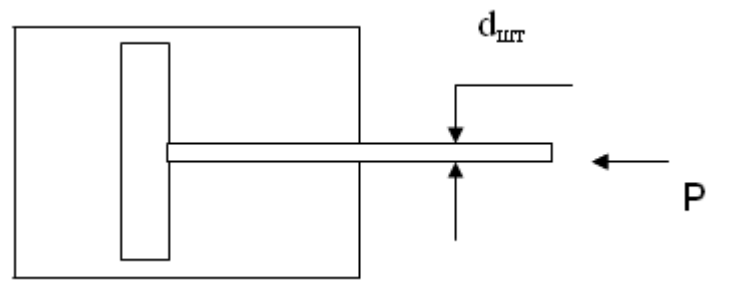

Рисунок 2.2 – Сила, действующая на шток

$$
P_K = \frac{\pi^2 \cdot E \cdot I}{4 \cdot S_K^2}
$$
, krc, (2.13)

где Е – модуль упругости, кгс/см<sup>2</sup> (для стали E = 2,1·10<sup>6</sup> кгс/см<sup>2</sup>);

I – момент инерции,  $cm<sup>4</sup>$ ;

 $S_{k}$  – длина продольного изгиба, см;

 $d$  – диаметр штока, см.

$$
I = \frac{\pi \cdot d^4}{64}, \text{cm}^4. \tag{2.14}
$$

Диаметр штока также должен удовлетворять условию прочности на растяжение-сжатие:

$$
d_{\text{IIT}} = \sqrt{\frac{4 \cdot P}{\pi \cdot [\sigma]}}, \text{M.}
$$
 (2.15)

Диаметр штока рекомендуется выбирать из ряда, мм: 4; 5; 6; 8; 10; 12 (14); 16 (18); 20 (22); 25 (28); 32 (36); 40 (45); 50 (56); 63 (70); 80 (90); 100 (110);

125(140); 160 (180); 200 (220); 250 (280); 320 (360); 400 (450); 500 (560); 630; 800.

где *[σ] -* допускаемое напряжение при сжатии, МПа; Для стали 20 *[σ]* =115 МПа; Для стали 25 *[σ]* =130 МПа; Для стали 30 *[σ]* =140 МПа; Для стали 40 *[σ]* =160 МПа.

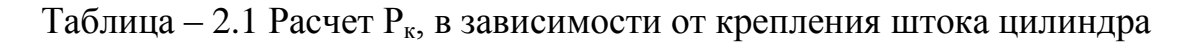

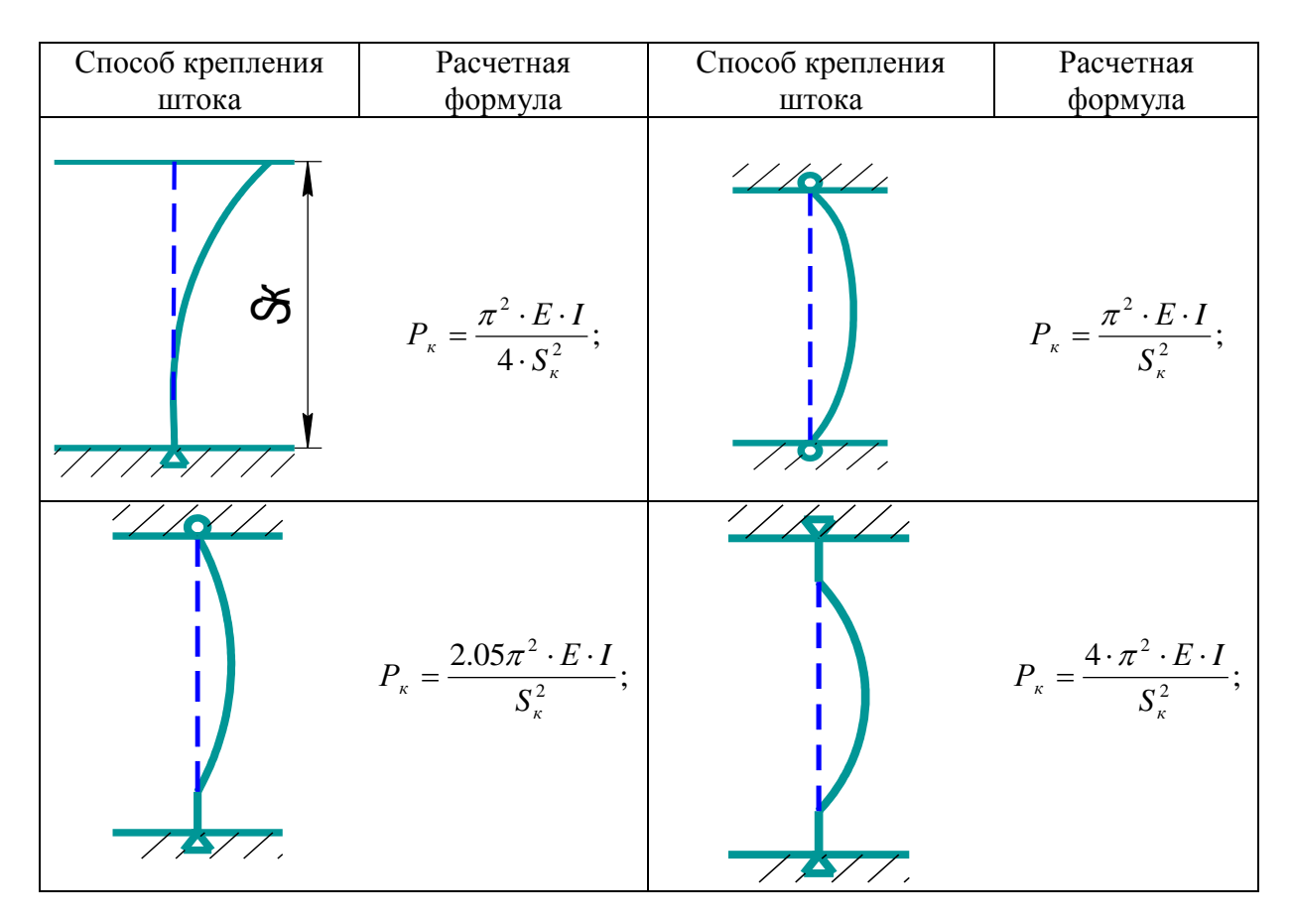

**Максимально допустимая нагрузка на шток** с учетом запаса прочности:

$$
P_{\text{max}} = \frac{P_{\kappa}}{\delta}, \text{KTC}, \qquad (2.16)
$$

где  $\delta$  – запас прочности (2,5-3,5).

### **2.3 Пример расчета пневмоцилиндра**

Исходные данные:

Усилие на штоке  $P=1000$  кгс = 9,81 · 1000 H; Ход поршня (высота подъема) L=50 см = 0,5 м; Число рабочих ходов в минуту  $n_{px} = 5$  1/мин; Время рабочего хода задаем равным  $t_{p.x}=10$  c; Давление в напорной магистрали р<sub>н</sub>=0,6 МПа = 0,6·10<sup>6</sup> Па; КПД компрессора η=0,9.

Площадь поршня определяем по формуле (2.2):

$$
F = \frac{P}{p_{\mu} \cdot \eta} = \frac{9,81 \cdot 1000}{0,6 \cdot 10^6 \cdot 0,9} = 0,0182_{,M}^{2}.
$$

Находим диаметр поршня по формуле (2.3):

$$
D = \sqrt{\frac{4 \cdot F}{\pi}} = \sqrt{\frac{4 \cdot 0.0182}{3.14}} = 0.152, \text{ m}.
$$

На практике, диаметр цилиндра возможно подбирать, исходя из заданного усилия на штоке, по таблицам соответствующих справочников.

Скорость движения поршня находим по формуле (2.4):

$$
V_{II} = \frac{L}{t_{px}} = \frac{0.5}{10} = 0.05
$$
, m/c = 3 m/*MH*.

Объем заполняемой полости находим из формулы (2.5):

$$
V = F \cdot L = 0.0182 \cdot 0.5 = 0.0091, \mathrm{m}^3.
$$

Максимальный расход воздуха находим по формуле (2.6):

$$
Q = F \cdot \nu_{\text{II}} = 0.0182 \cdot 0.05 = 0.00091 \text{ m}^3/\text{c}.
$$

Требуемый средний расход воздуха (производительность компрессора) определяем по формуле (2.7):

$$
Q_c = V \cdot n_{p.x} = 0,0091 \cdot 5 = 0,0455
$$
,  $\frac{\text{m}^3}{\text{m}} = 0$ 

Мощность привода находим по формуле (2.8):

$$
N = \frac{P_{\scriptscriptstyle{H}} \cdot Q_{\scriptscriptstyle{c}}}{60 \cdot \eta} = \frac{0.6 \cdot 10^6 \cdot 0.032}{60 \cdot 0.9} = 356, \text{ B} \tau.
$$

Диаметр сечения трубопровода (условный проход трубопровода) находим по формуле (2.9)

$$
d_{\tau} = 0.46 \cdot \sqrt{\frac{Q}{\omega}} = 0.46 \cdot \sqrt{\frac{0,00091}{17}} = 0,00337,\text{m}.
$$

Скорость холостого хода находим по формуле (2.10):

$$
v_{x.x} = \frac{Q}{F'} = \frac{0.00091}{(0.0182 - 0.00062)} = 0.051
$$
, m/c.

Площадь поршня со штоковой полости F находим как разность площади поршня и площади штока. При этом диаметр штока находим из условия прочности на растяжение (2.15):

$$
d_{\text{LIT}} = \sqrt{\frac{4 \cdot P}{\pi \cdot [\sigma]}} = \sqrt{\frac{4 \cdot 10000}{3.14 \cdot 115 \cdot 10^6}} = 0.011, \text{m}.
$$

Принимаем предварительно по конструктивным соображениям  $d_{\text{un}} = 0.028$  м. Находим площадь штока:

$$
Fum = \frac{\pi \cdot d^2}{4} = \frac{3.14 \cdot 0.028^2}{4} = 0.00062
$$
, m<sup>2</sup>.

Время возврата поршня находим по формуле (2.12):

$$
t_{x.x} = \frac{L}{v_{x.x}} = \frac{0.5}{0.051} = 9.8, \, \text{c}.
$$

Расчет штока на устойчивость.

Нагрузка продольного изгиба штока при одном свободном и одном защемленном конце находим по формуле (2.13). Предварительно определяем момент инерции по формуле (2.14).

$$
I = \frac{\pi \cdot d^4}{64} = \frac{3.14 \cdot 2.8^4}{64} = 3
$$
, cm<sup>4</sup>.

Длину продольного изгиба  $S_{k}$  принимаем равной длине штока (50 см), модуль упругости  $E = 2.1 \cdot 10^6$ . Подставляем полученные значения в формулу (2.13) получим:

$$
P_{k} = \frac{\pi^{2} \cdot E \cdot I}{4 \cdot S_{k}^{2}} = \frac{3.14^{2} \cdot 2.1 \cdot 10^{6} \cdot 3}{4 \cdot 50^{2}} = 6212, \text{kr.}
$$

Находим максимальную допустимую нагрузку на шток с учетом коэффициента запаса прочности равного 3 по формуле (2.16):

$$
P_{\text{max}} = \frac{P_{k}}{\delta} = \frac{6212}{3} = 2070, \text{kr}
$$

При заданной нагрузке 1000 кгс принятый предварительно диаметр штока (2.8) см) удовлетворят условию устойчивости.

### 2.4 Порядок выполнения работы

- Выбрать вариант для выполнения работы из перечня, приведенного в пункте 2.5.

- Изучить методику расчета пневмопривода на примере, приведенном в данном методическом указании.

- Рассчитать все необходимые параметры в соответствии с примером, приведенном в пункте 2.3.

- Составить отчет о проделанной работе в соответствии с приведенным в методическом указании примером и представить его к защите.

# **2.5 Содержание отчета**

- Ф.И.О. студента, группа, дата выполнения.

- Название и цель работы.
- Исходные данные для расчета.

- Расчеты со схемами по образцу, показанному в примере.

-Выводы.

### **2.6 Варианты заданий**

Таблица 2.3 – Исходные данные для выполнения работы

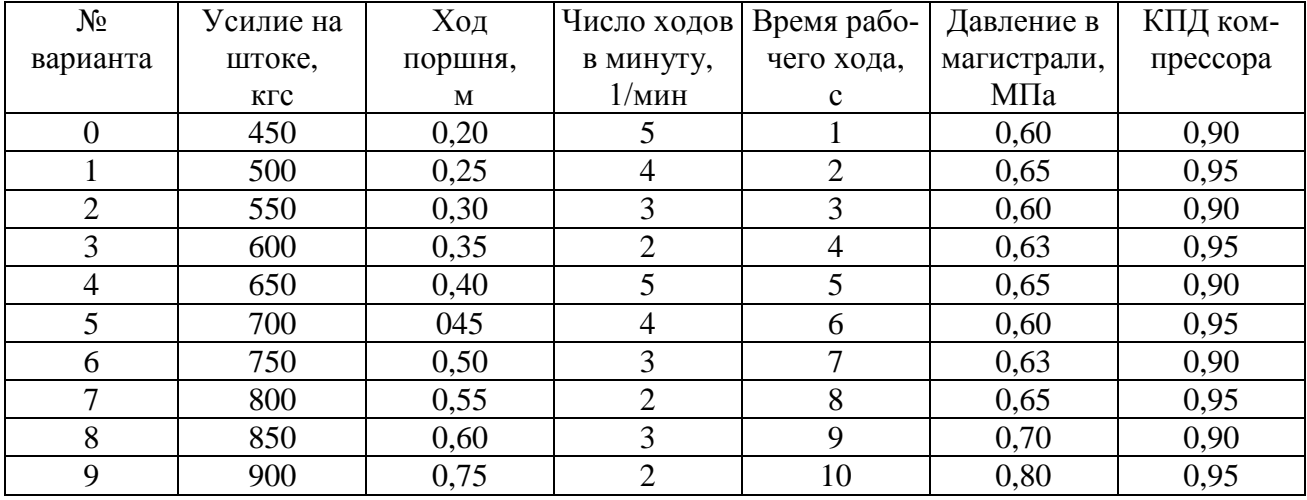

# **2.7 Контрольные вопросы**

- 2.6.1 Сравнительная характеристика пневматического и гидравлического приводов.
- 2.6.2 Кинематическая и динамическая характеристика пневмопривода.
- 2.6.3 Какие основные элементы входят в пневматический привод.
- 2.6.4 Разновидности пневмоцилиндров.
- 2.6.5 Способы торможение поршня в конце хода.
- 2.6.6 Назначение дросселей, редукторов, золотниковых устройств, фильтров, используемых в пневмоприводах.
- 2.6.7 Методика расчета пневмопривода, расчет диаметра цилиндра, расчет штока на устойчивость.
- 2.6.8 Обеспечение безопасности и надежности работы оборудования с пневматическим приводом.
- 2.6.9 Область применения пневматического привода в гаражном и диагностическом оборудовании.
- 2.6.10 Органы управления пневмоприводом.